Областное государственное бюджетное общеобразовательное учреждение «Вейделевская средняя общеобразовательная школа» Белгородской области

УТВЕРЖДАЮ: Директор ОГБОУ «Вейделевская COIII» Котова Н.В. Приказ №751 от 31.08.2023г.

# РАБОЧАЯ ПРОГРАММА УЧЕБНОГО КУРСА ВНЕУРОЧНОЙ ДЕЯТЕЛЬНОСТИ

«Основы программирования на Python » 9г класс 1 год обучения

Возраст обучающихся 15-16 лет

Программа составлена учителем математики и физики ОГБОУ «Вейделевская СОЩ» Веригиной Натальей Александровной

诗

п. Вейделевка, 2023 год

Рабочая программа учебного курса внеурочной деятельности: «Основы программирования на Python», внеурочная деятельность по учебным предметам образовательной программы, 1 год обучения

Автор программы: Веригина Н.А.

Рабочая программа учебного курса внеурочной деятельности рассмотрена и утверждена на заседании педагогического совета от 31 августа 2023 г., протокол №1

Председатель

Н.В.Котова  $\Phi$ .*M*.O. Подпись

## Пояснительная записка

Рабочая программа курса внеурочной деятельности «Основы программирования на Python», 1 год обучения, возраст обучающихся 15-16 лет, составлена в соответствии с требованиями Федерального государственного образовательного стандарта основного общего образования, на основе примерной рабочей программы курса внеурочной деятельности «Основы программирования на Python» (для 7-9 классов общеобразовательных организаций), г. Москва, 2022 год.

В соответствии с Планом внеурочной деятельности школы данная программ рассчитана на 34 часа за 1 год обучения в 9 классе, проводится 1 раз в неде лю.

#### I. Результаты освоения курса внеурочной деятельности ЛИЧНОСТНЫЕ РЕЗУЛЬТАТЫ

### Патриотическое воспитание:

ценностное отношение к отечественному культурному, историческому и научному наследию;

понимание значения информатики как науки в жизни современного общества.

### Духовно-нравственное воспитание:

ориентация на моральные ценности и нормы в ситуациях нравственного выбора;

готовность оценивать своё поведение и поступки, а также поведение и поступки других людей с позиции нравствен- ных и правовых норм с учётом осознания последствий поступков;

активное неприятие асоциальных поступков, в том числе в Интернете. Гражданское воспитание:

представление о социальных нормах и правилах межличностных отношений в коллективе, в том числе в социальных сообществах;

соблюдение правил безопасности, в том числе навыков безопасного поведения в интернет-среде;

ориентация на совместную деятельность при выполнении учебных и познавательных задач, создании учебных проектов;

стремление оценивать своё поведение и поступки своих товарищей с позиции нравственных и правовых норм с учётом осознания последствий поступков.

# Ценность научного познания:

наличие представлений об информации, информационных процессах и информационных технологиях, соответствующих современному уровню развития науки и общественной практики;

интерес к обучению и познанию;

любознательность;

3

стремление к самообразованию;

овладение начальными навыками исследовательской деятельности. тановка на осмысление опыта, наблюдений, поступков и стремление сово шенствовать пути достижения индивидуального и коллективного благоп чия:

наличие базовых навыков самостоятельной работы с учебными тек  $\bullet$ ми, справочной литературой, разнообразными средствами информацион технологий, а также умения самостоятельно определять цели своего об чения, ставить и формулировать для себя новые задачи в учёбе и познав тельной деятельности, развивать мотивы и интересы своей познавательн деятельности.

## Формирование культуры здоровья:

установка на здоровый образ жизни, в том числе и за счёт освоения ⊛ соблюдения требований безопасной эксплуатации средств ИКТ. Трудовое воспитание:

интерес к практическому изучению профессий и труда в сферах де тельности, связанных с информатикой, программированием и информац ными технологиями, основанными на достижениях науки информатики учно-технического прогресса.

Экологическое воспитание:

наличие представлений о глобальном характере экологических про блем и путей их решения, в том числе с учётом возможностей ИКТ. Адаптация обучающегося к изменяющимся условиям социальной ср ды:

 $\bullet$ освоение обучающимися социального опыта, основных социальны ролей, соответствующих ведущей деятельности возраста, норм и правил щественного поведения, форм социальной жизни в группах и сообществ том числе в виртуальном пространстве.

# МЕТАПРЕДМЕТНЫЕ РЕЗУЛЬТАТЫ

Универсальные познавательные действия Базовые логические действия:

умение определять понятия, создавать обобщения, устанавливать а логии, классифицировать, самостоятельно выбирать основания и критер для классификации, устанавливать причинно-следственные связи, строи логические рассуждения, делать умозаключения (индуктивные, дедук-т ные и по аналогии) и выводы;

умение создавать, применять и преобразовывать знаки и симн модели и схемы для решения учебных и познавательных задач,

самостоятельно выбирать способ решения учебной задачи (сравни несколько вариантов решения, выбирать наиболее подходящий с учётом мостоятельно выделенных критериев).

Базовые исследовательские действия:

4

формулировать вопросы, фиксирующие разрыв между реальным и желательным состоянием ситуации, объекта, и самостоятельно устанавливать искомое и данное;

оценивать применимость и достоверность информации, полученной в ходе исследования;

прогнозировать возможное дальнейшее развитие процессов, событий и их последствия в аналогичных или сходных ситуациях, а также выдвигать предположения об их развитии в новых условиях и контекстах. Работа с информацией:

выявлять дефицит информации, данных, необходимых для решения поставленной задачи;

применять основные методы и инструменты при поиске и отборе информации из источников с учётом предложенной учебной задачи и заданных критериев;  $\frac{1}{\sqrt{2}}$  ,  $\frac{1}{\sqrt{2}}$  ,  $\frac{1}{\sqrt{2}}$  $J_{\rm{B}}$ 地名爱尔伯兰

выбирать, анализировать, систематизировать и интерпретировать информацию различных видов и форм представления;

выбирать оптимальную форму представления информации и иллюстрировать решаемые задачи несложными схемами, диаграммами, иными графическими объектами и их комбинациями;

оценивать достоверность информации по критериям, предложенным учителем или сформулированным самостоятельно;

запоминать и систематизировать информацию.

Универсальные коммуникативные действия Общение:

сопоставлять свои суждения с суждениями других участников диалога, обнаруживать различие и сходство позиций; и последник

публично представлять результаты выполненного опыта (исследования, проекта);

выбирать формат выступления с учётом задач презентации и особенностей аудитории и в соответствии с ним составлять устные и письменные тексты с использованием иллюстративных материалов.

Совместная деятельность (сотрудничество):

5

понимать и использовать преимущества командной и индивидуальной работы при решении конкретной проблемы, в том числе при создании информационного продукта;

принимать цель совместной информационной деятельности по сбору, обработке, передаче, формализации информации; коллективно строить действия по её достижению: распределять роли, договариваться, обсуждать процесс и результат совместной работы;

выполнять свою часть работы с информацией или информационным продуктом, достигая качественного результата по своему направлению и координируя свои действия с другими членами команды;

оценивать качество своего вклада в общий информационный продукт по критериям, самостоятельно сформулированным участниками взаимодействия;

сравнивать результаты с исходной задачей и вклад каждого члена команды в достижение результатов, разделять сферу ответственности и проявлять готовность к предоставлению отчёта перед группой.

# Универсальные регулятивные действия

# Самоорганизация:

выявлять в жизненных и учебных ситуациях проблемы, требующие решения;

составлять алгоритм решения задачи (или его часть), выбирать способ решения учебной задачи с учётом имеющихся ресурсов и собственных возможностей, аргументировать выбор варианта решения задачи;

составлять план действий (план реализации намеченного алгоритма решения), корректировать предложенный алгоритм с учётом получения новых знаний об изучаемом объекте.

# Самоконтроль (рефлексия):

владеть способами самоконтроля, самомотивации и рефлексии;

учитывать контекст и предвидеть трудности, которые могут возникнуть при решении учебной задачи, адаптировать решение к меняющимся обстоятельствам;

вносить коррективы в деятельность на основе новых обстоятельств, изменившихся ситуаций, установленных ошибок, возникших трудностей;

оценивать соответствие результата цели и условиям.

Эмоциональный интеллект:

ставить себя на место другого человека, понимать мотивы и намерения другого. The Shelling

Принятие себя и других:

осознавать невозможность контролировать всё вокруг даже в условиях открытого доступа к любым объёмам информации;

осознанно относиться к другому человеку, его мнению.

### Содержание курса внеурочной деятельности с указанием форм ор-Π. ганизации и видов деятельности

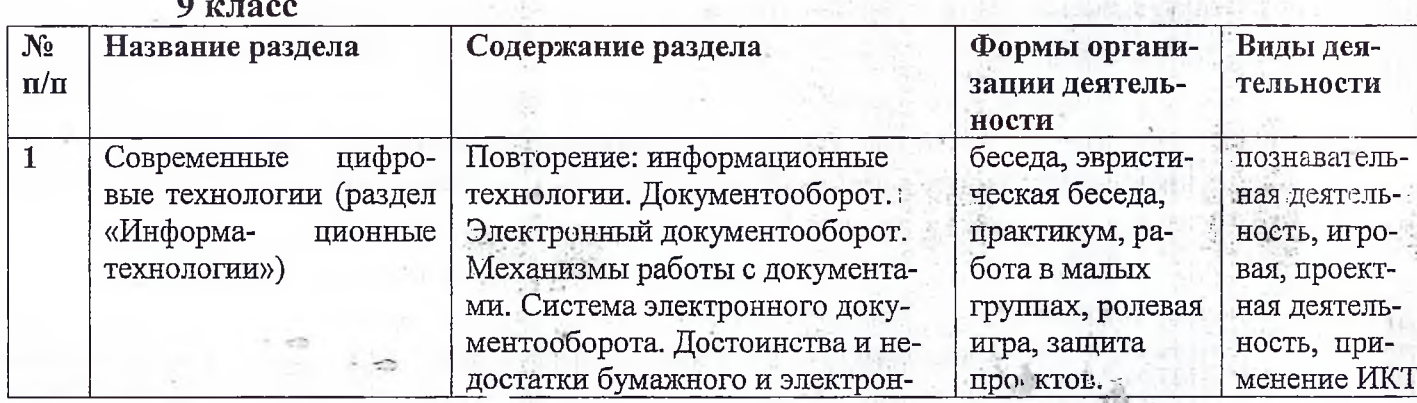

6

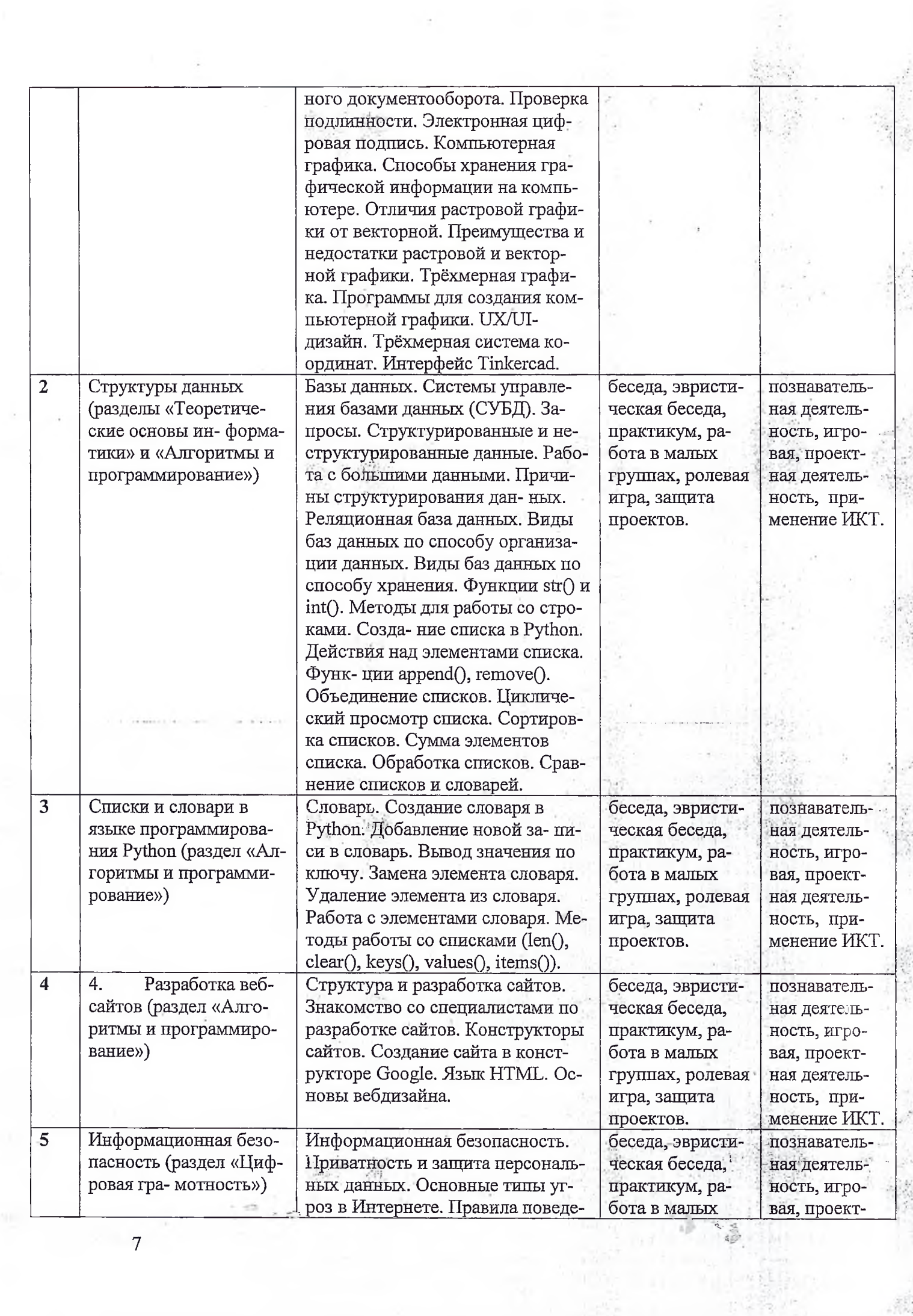

.

September 19

 $\overline{7}$ 

 $\overline{\phantom{a}}$ 

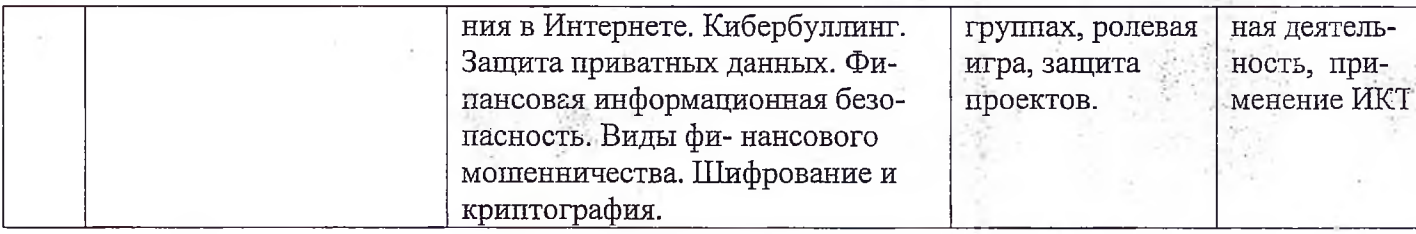

### III. Тематическое планирование

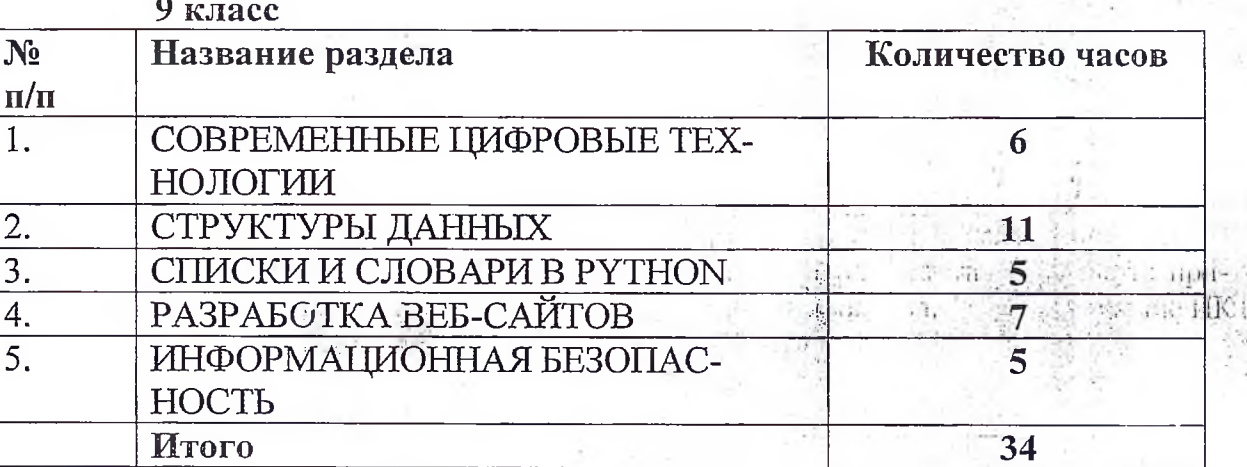

 $\bigcup_{i\in I}f_i$ 

42

 $\bf 8$ 

 $\approx$ 

# Календарно-тематическое планирование

# 9 класс

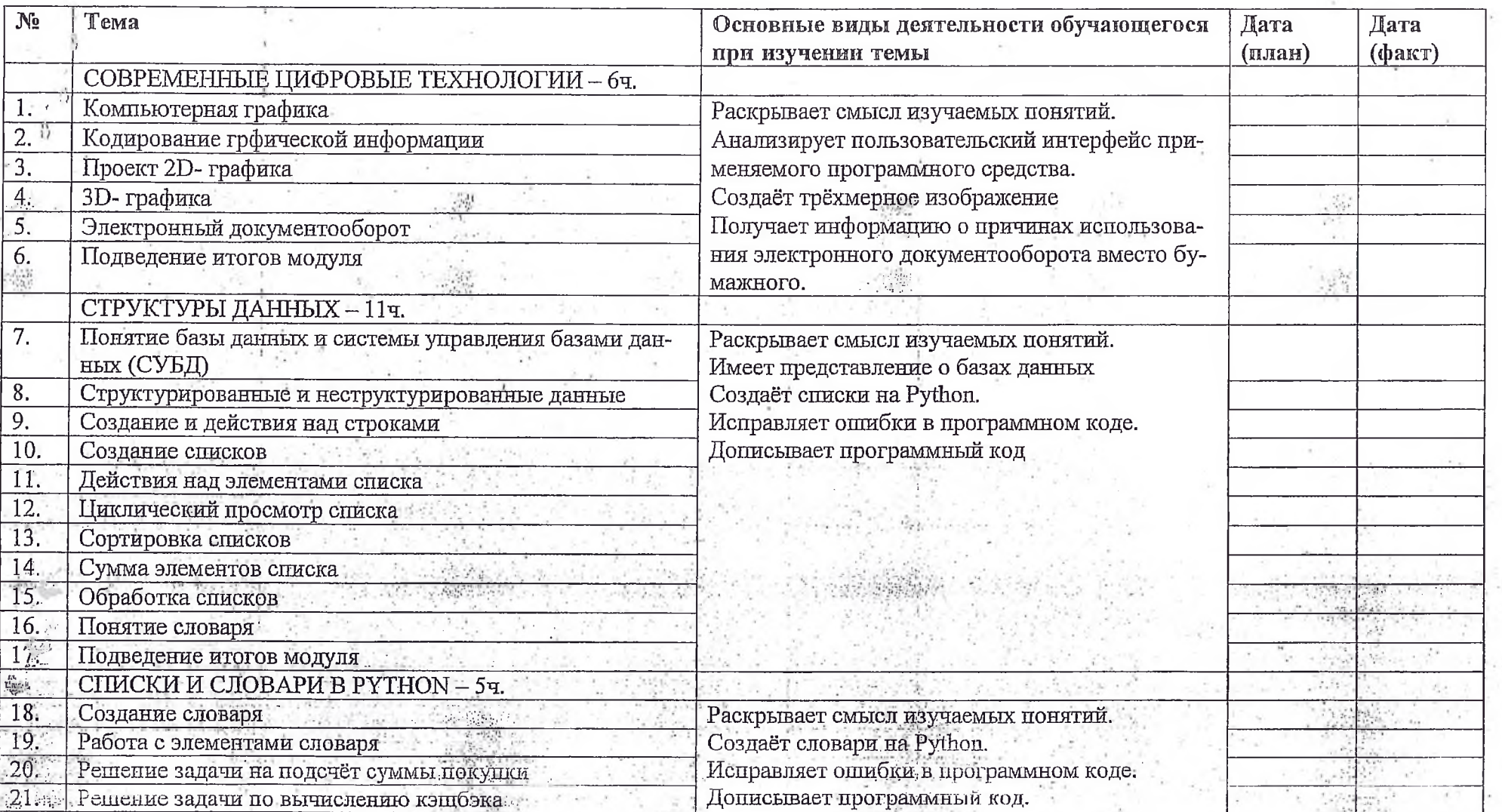

 $\cdots$  g  $\cdot$ 

 $\Omega$ 

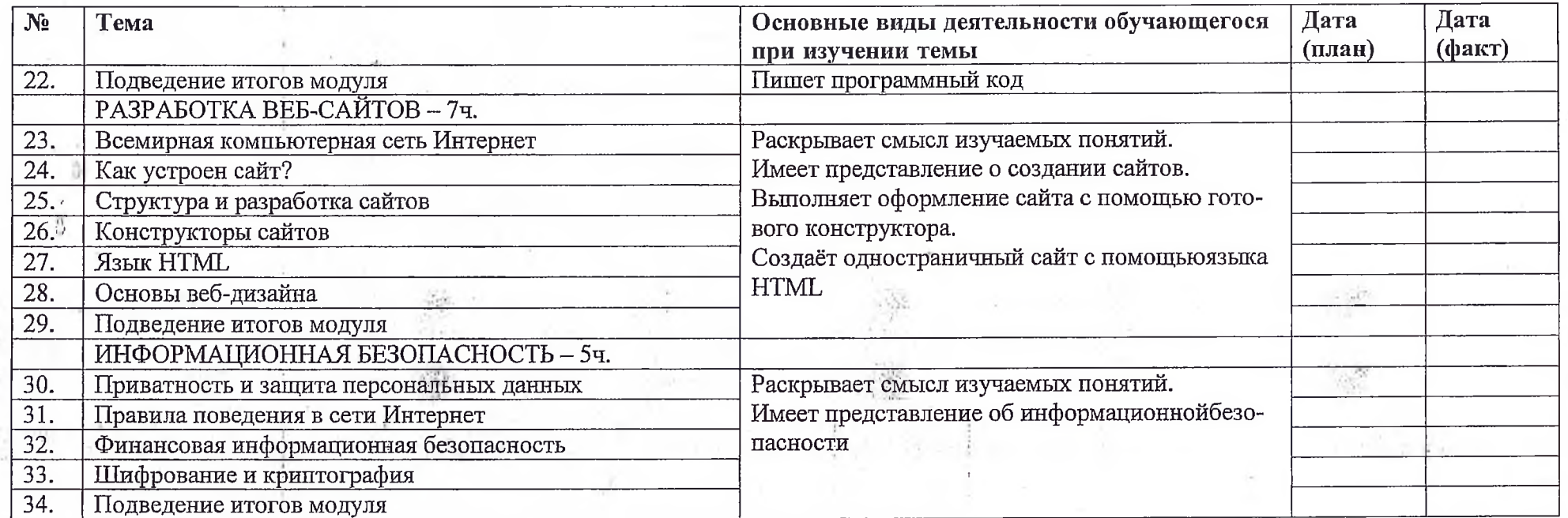

 $\frac{1}{2}$  . For